ДОГОВОР № СПСы/ 17-15

#### поставка немаркированного Товара

г. Барнаул

01 января 2015г.

 $1677B2-58$ 

ФГУП «Почта России», именуемое в дальнейшем «Поставщик», в лице заместителя директора УФПС Алтайского края - филиала ФГУП «Почта России» О. Н. Пойшс, действующего на основании Устава, Положения о филиале, доверенности № 3.2 - 11/137 от 17 июля 2014 г., с одной стороны, и Закрытое акционерное общество «Бийские промышленные воды» (ЗАО «БИЙСКПРОМВОДЫ»), именуемое в дальнейшем «Покупатель» в лице генерального директора Логиновой С.А., действующего на основании Устава, с другой стороны, заключили настоящий договор о нижеследующем:

# 1. ПРЕДМЕТ ДОГОВОРА.

1.1. Поставщик передает, а Покупатель обязуется принять и оплатить немаркированную продукцию (немаркированные конверты) - далее по тексту Товар в ассортименте, количестве и по цене, согласно выставленного счета, на основании поданной заявки (Приложение №1) направленной в адрес обособленного структурного подразделения Поставщика.

# 2. ПРАВА И ОБЯЗАННОСТИ СТОРОН.

2.1. Поставщик обязуется:

- 2.1.1. В соответствии с настоящим договором передать Покупателю Товар через почтамт в течение 5-ти банковских дней с момента оплаты в соответствии с согласованной Поставщиком заявкой. При передаче Товара оформляется товарная накладная.
- 2.1.2. Обязанность Поставщика по передаче Товара, считается исполненной с момента передачи Товара Покупателю согласно поданной заявки.

# 2.2. Покупатель обязуется.

- 2.2.1. Предоставить оформленную в надлежащем виде заявку на каждую партию Товара в адрес почтамта для согласования.
- 2.2.2. Осуществлять авансовые платежи в размере 100 % от стоимости каждой партии Товара

на расчетный счет Поставщика, согласно поданным заявкам и принять его в полном объеме, согласно условиям настоящего договора.

- 2.2.3. В соответствии с настоящим договором осуществить прием Товара через почтамт в течение 5-ти банковских дней с момента полной оплаты в соответствии с согласованной заявкой.
- 2.2.4. Оформлять надлежащим образом доверенность на получение Товара.

### 3. ПОРЯДОК РАСЧЕТОВ.

- 3.1. Объём денежных средств на оплату Поставщику Товара на период 2015 года 285,00 руб. (Двести восемьдесят пять 00 копеек) с учетом НДС.
- 3.2. Оплата производится после согласования заявки на основании выставленного счета на оплату путем перечисления денежных средств на расчетный счет Поставщика, с последующим предоставлением счет - фактуры и товарной накладной.
- 3.3. В случае получения Товара Покупателем по истечении 5 банковских дней, при изменении цены Товара, последний обязан уплатить цену товара (разницу цен), установленную Поставщиком на момент передачи Товара.
- 3.4. Оплата производится за счет средств Покупателя.
- 3.5. Датой оплаты считается дата зачисления денежных средств на расчетный счет Поставщика.

### 4. ОТВЕТСТВЕННОСТЬ СТОРОН.

- 4.1. В случае неисполнения или ненадлежащего исполнения обязательств, предусмотренных настоящим договором, стороны несут ответственность в соответствии с действующим законодательством Российской Федерации.
- 4.2. В случае возникновения разногласий все вопросы решаются путём двусторонних переговоров, а при невозможности прийти к согласию в Арбитражном суде Алтайского края.

# 5. ПРЕКРАЩЕНИЕ ДОГОВОРА

5.1. Любая из сторон вправе отказаться от исполнения договора по истечении 30 дней с момента предупреждения об этом другой стороны при условии полного удовлетворения в этот срок взаимных претензий.

# 6. СРОК ДЕЙСТВИЯ ДОГОВОРА

6.1. Договор вступает в силу с 01 января 2015г. действует до 31 декабря 2015г.

6.2. Настоящий договор считается продленным на каждый последующий год, если ни одна из сторон за 30 дней до окончания срока его действия не заявит о своем несогласии на продление срока действия договора.

### 7. ПРОЧИЕ УСЛОВИЯ

7.1. Настоящий договор составлен в двух экземплярах, по одному для каждой из сторон.

### 8. РЕКВИЗИТЫ СТОРОН:

### Поставщик:

### Покупатель:

ЗАО «БИЙСКПРОМВОДЫ» 131000, Москва Варшавское шоссе, 37 г. Бийск, территории ОАО «Полиэкс» УФПС Алтайского края - филиал ФГУП «Почта России» Почтовый адрес: 659315, Алтайский край, 656000, г. Барнаул, пр. Ленина, 54 г. Бийск, а/я 87 ИНН 2204027100, КПП 220401001 тел.: 53-80-78 НОВОСИБИРСКИЙ ФИЛИАЛ ОАО АКБ "СВЯЗЬp/c 40702810702450131106 БАНК" Г. НОВОСИБИРСК КПП 222402001 ИНН 7724261610 БИК 040173604 p/c 40502810500330000116 ОКПО 96972676 БИК 045004740 OFPH 1062204040095 K/c 30101810100000000740 Тел: (3854) 30-66-50 E-mail: mail@biyskpromvody.ru OKITO 71225625 ОКАТО 01401367000 ОКВЭД 64.11 OFPH 1037724007276 От Покупателя: От Поставщика: Генеральный директор Заместитель директора ЗАО «БИЙСКПРОМВОДЫ» УФПС Алтайского края - филиала ФГУП **MONTOS** онционе «Почта России» *OGMBCTOO* "БИЙСК О. Н. Пойшс С.А.Логинова 2015г. 2015г. COLLEMIQUE ra Pocchi 20402 2400 ym T10 RENE WASSOC ELEGIN SWIMM **ATODO BIBOUNDED** 

ФГУП «Почта России» Покупатель: Юридический адрес: 659315, Алтайский край, отделение №8644 Сбербанка России г.Барнаул

к договору №СПСн/

от 01 января 2015г.

2015г.

Приложение №1

57762-58

#### Заявка от 01 января 2015 г. на приобретение немаркированной продукции

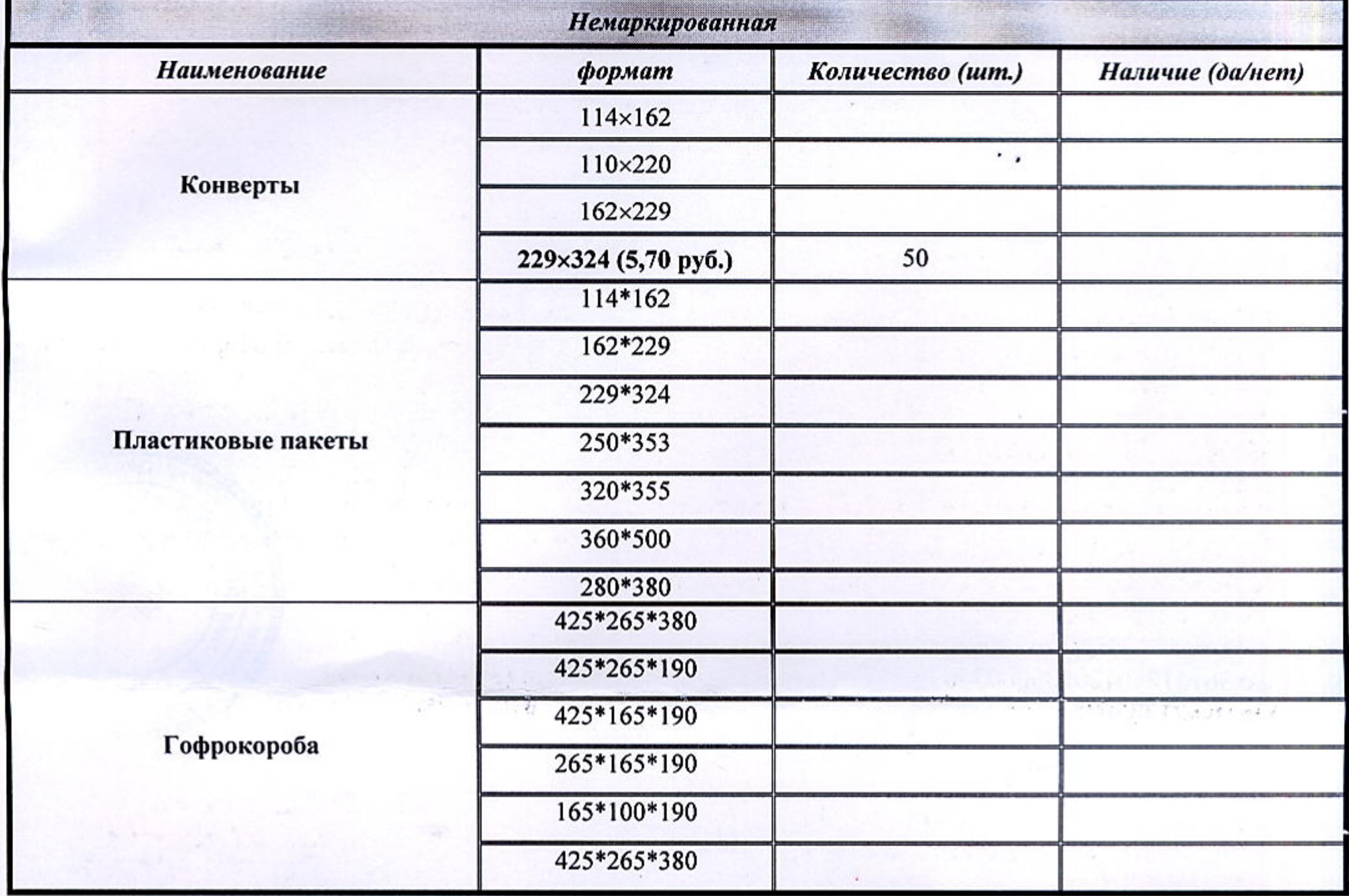

1. Покупатель надлежащим образом оформляет заявку (заполняет графу «количество») на предполагаемый объем поставки.

- 2. Оформленная Покупателем заявка направляется по электронной почте (или другим способом) в адрес обособленного структурного подразделения Поставщика (почтамт) с последующей передачей оригинала по почте (или другим способом). Представитель почтамта в графе «наличие» делает отметку о наличии продукции (да/нет).
- 3. Покупатель на основании выставленного счета представителем почтамта оплачивает немаркированную продукцию.

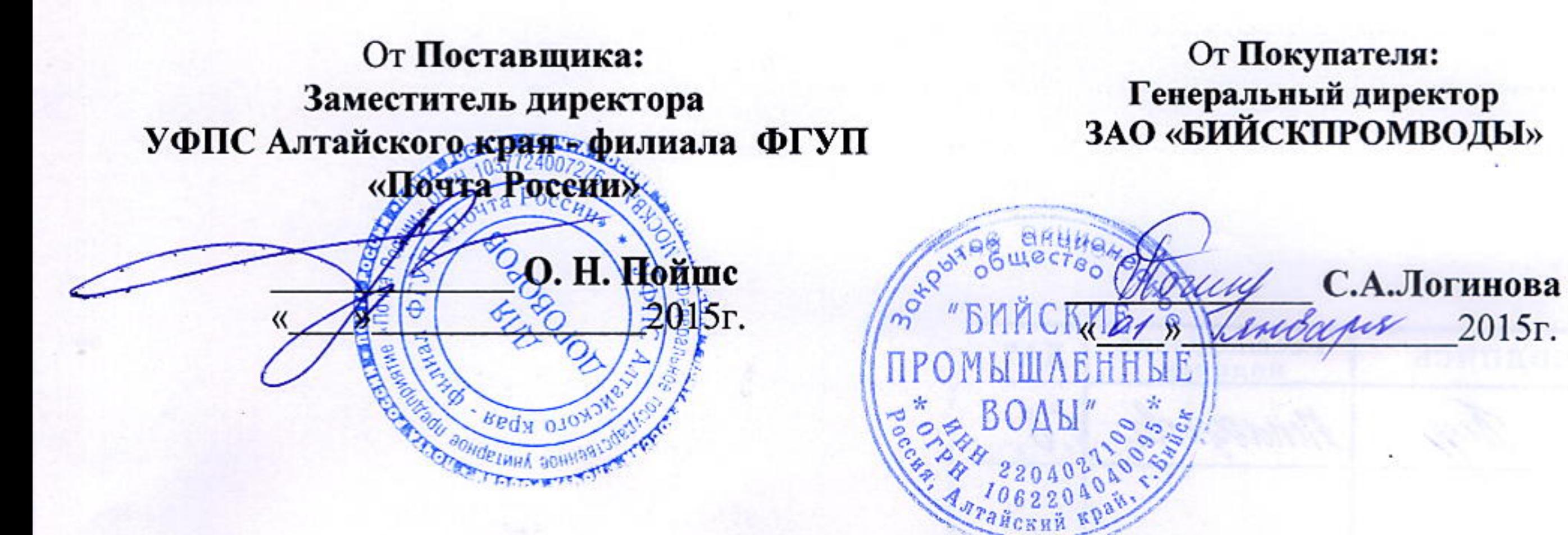